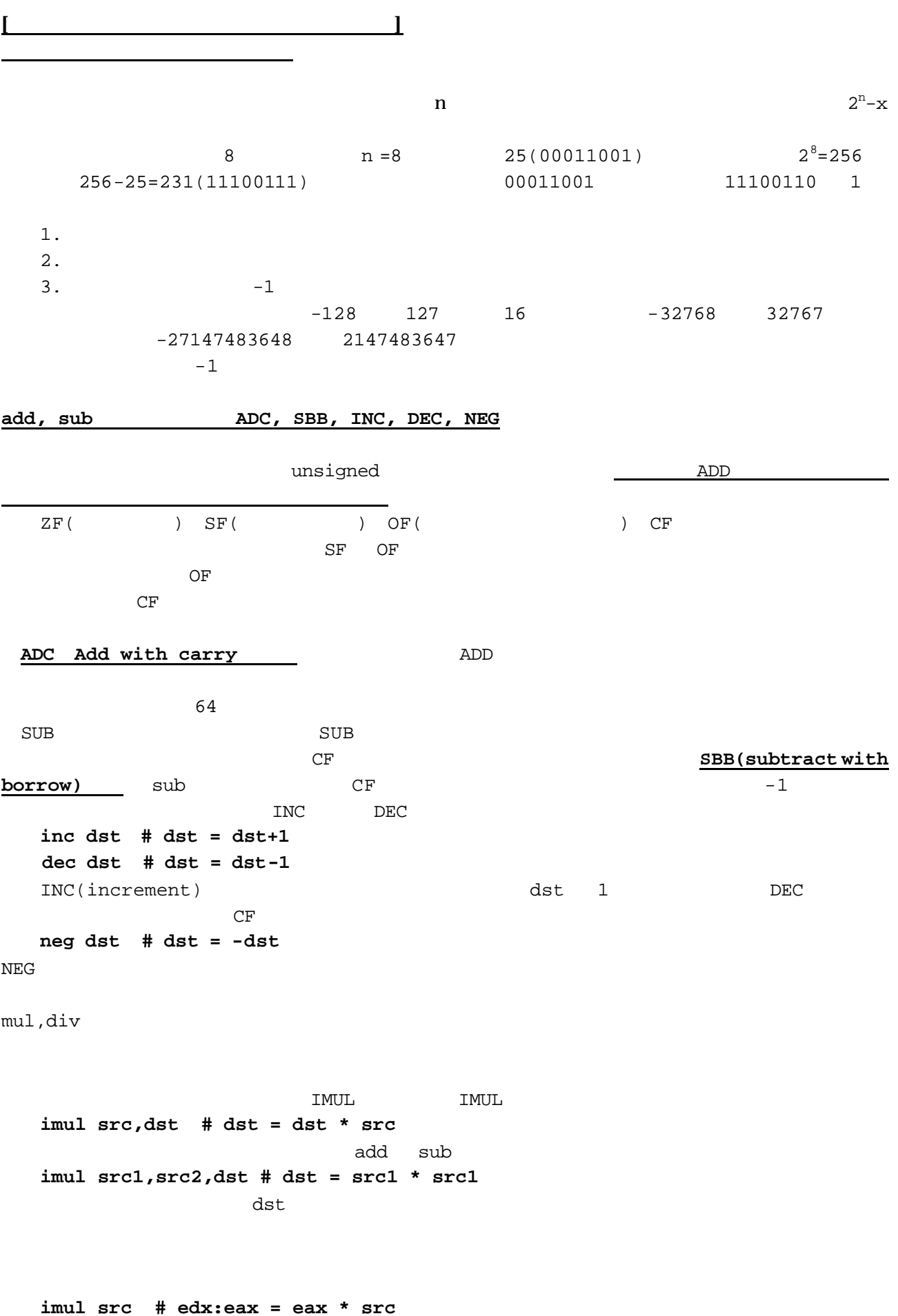

eax ,src

その結果の64ビットを上位32ビットを edx に、下位32ビットを eax 格納します。  $m$ ul  $m$ ul  $m$  **mul src # edx:eax = eax \* src**  $imu1$  **idiv src # eax = (edx: eax) / src , edx =** 余り edx eax src  $\begin{array}{llll}\n\text{eax} & \text{edx} \\
\text{eax} & \text{edx}\n\end{array}$ eax edx:eax cltd  $mov$   $src1, %eax # eax$  cltd # 符号を拡張して、eax -> edx:eax idiv src2 # src2 eax edx オペランドサイズについて eax,ebx,ecx,edx ax,bx,cx,dx  $\alpha$ al,bl,cl,dl edi esi di,si  $x86$  $mov \, src1, %ax # \, src1$  ax add src1,%al # src1の8ビットを al に加算する。 src dst  $1($  ) w() b( ト、バイト)をつけて、明示して指定します。 movb \$1,(%edi)  $\dagger$  3di 0.000  $\pm$  1  $\phantom{a}$  1  $\phantom{a}$   $\phantom{a}$ imull, idivl eax edx ear extended imulw, idivw ax dx imulb, idivb al ah サインビットの符号拡張とシフト命令

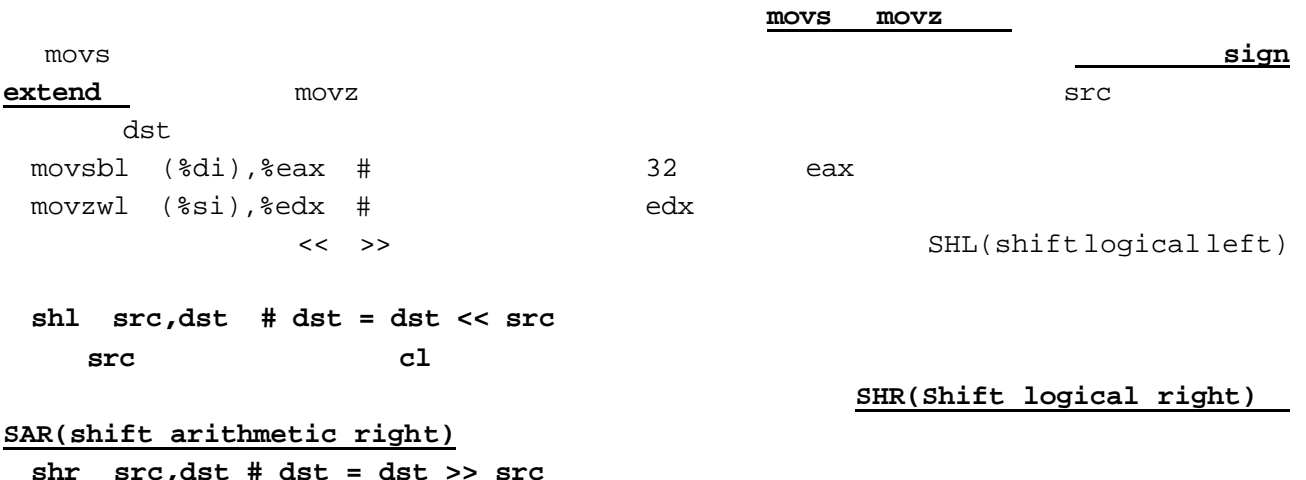

**src,dst # dst = dst** sar src,dst # dst = dst >> src  $SAR$ 

● 今回やったことのまとめ